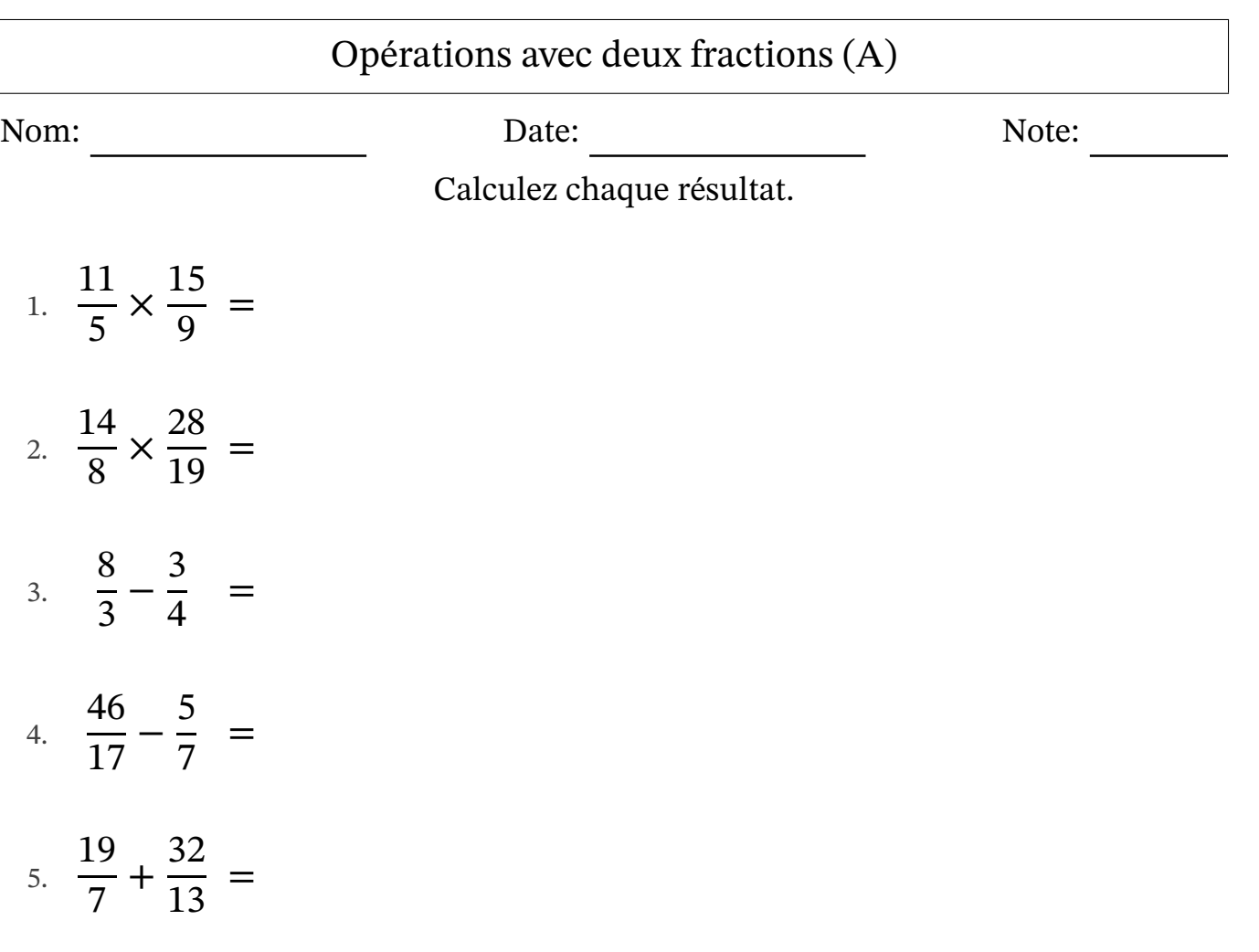

- 6. 82  $rac{02}{20}$  – 2 3 =
- 7. 4 8 ÷ 49  $\frac{15}{19}$  =
- 8. 4 6 + 41  $\frac{11}{11}$  =
- 9. 17 8 × 22 8 =
- 10. 21  $\frac{21}{12} \div$ 4 8 =

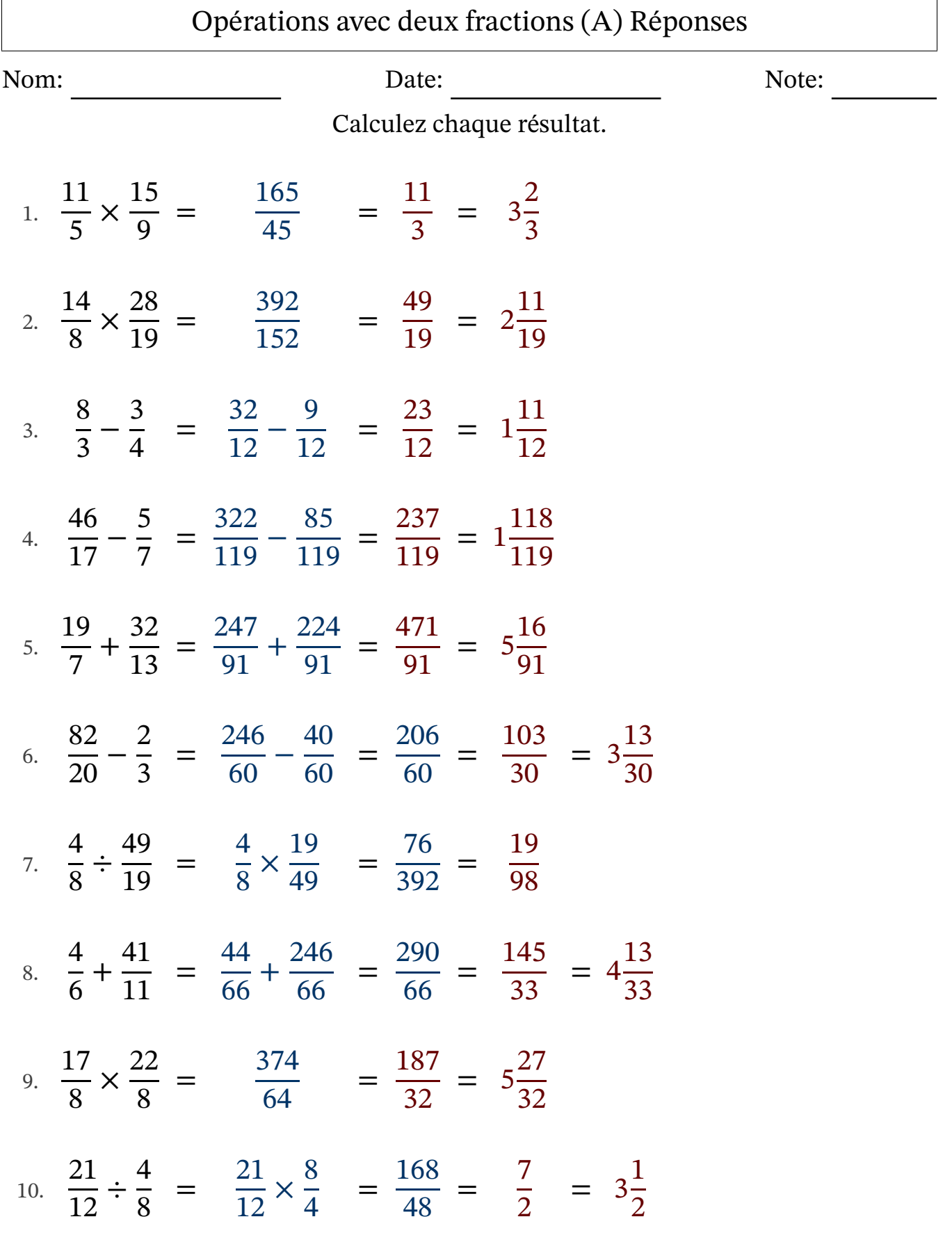

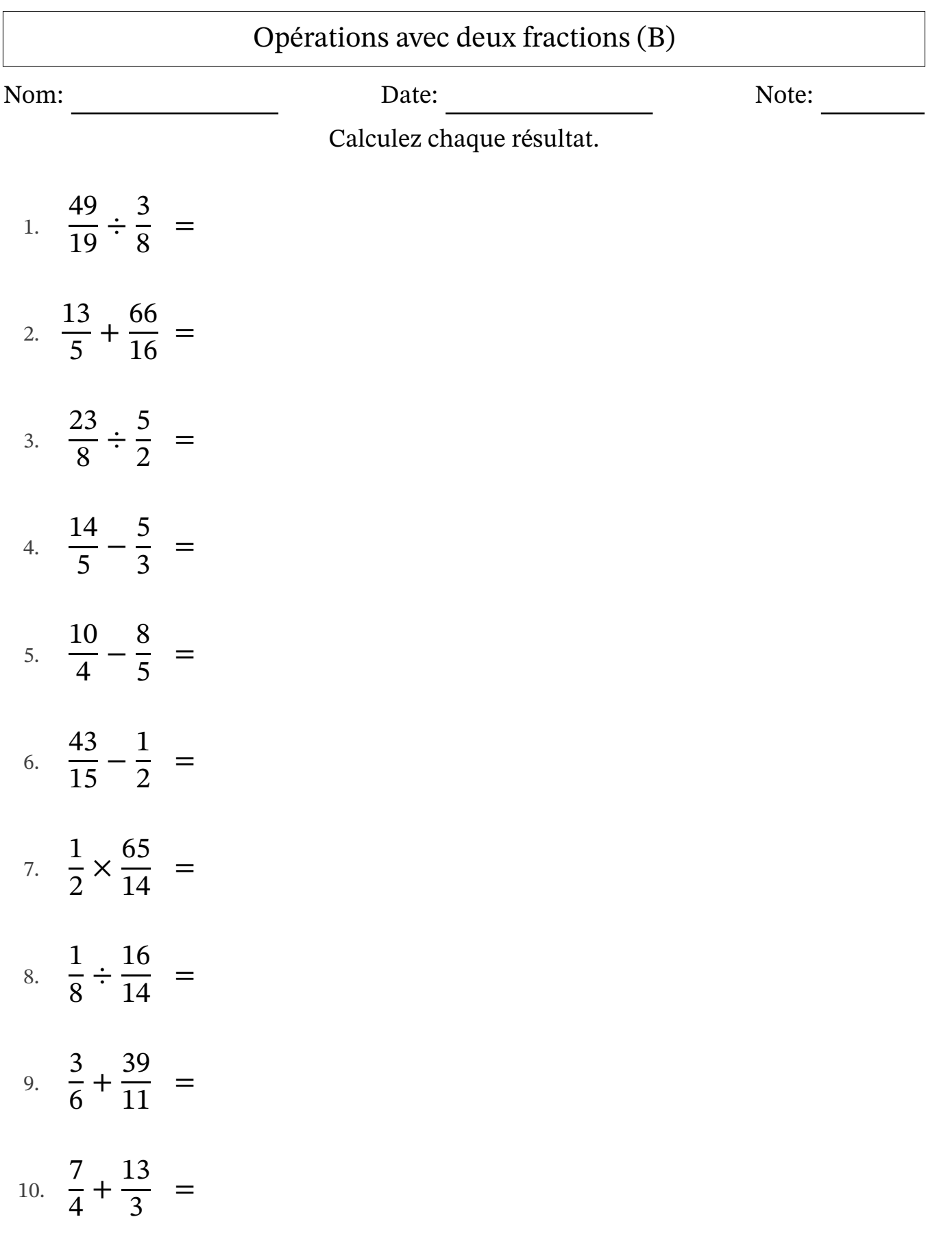

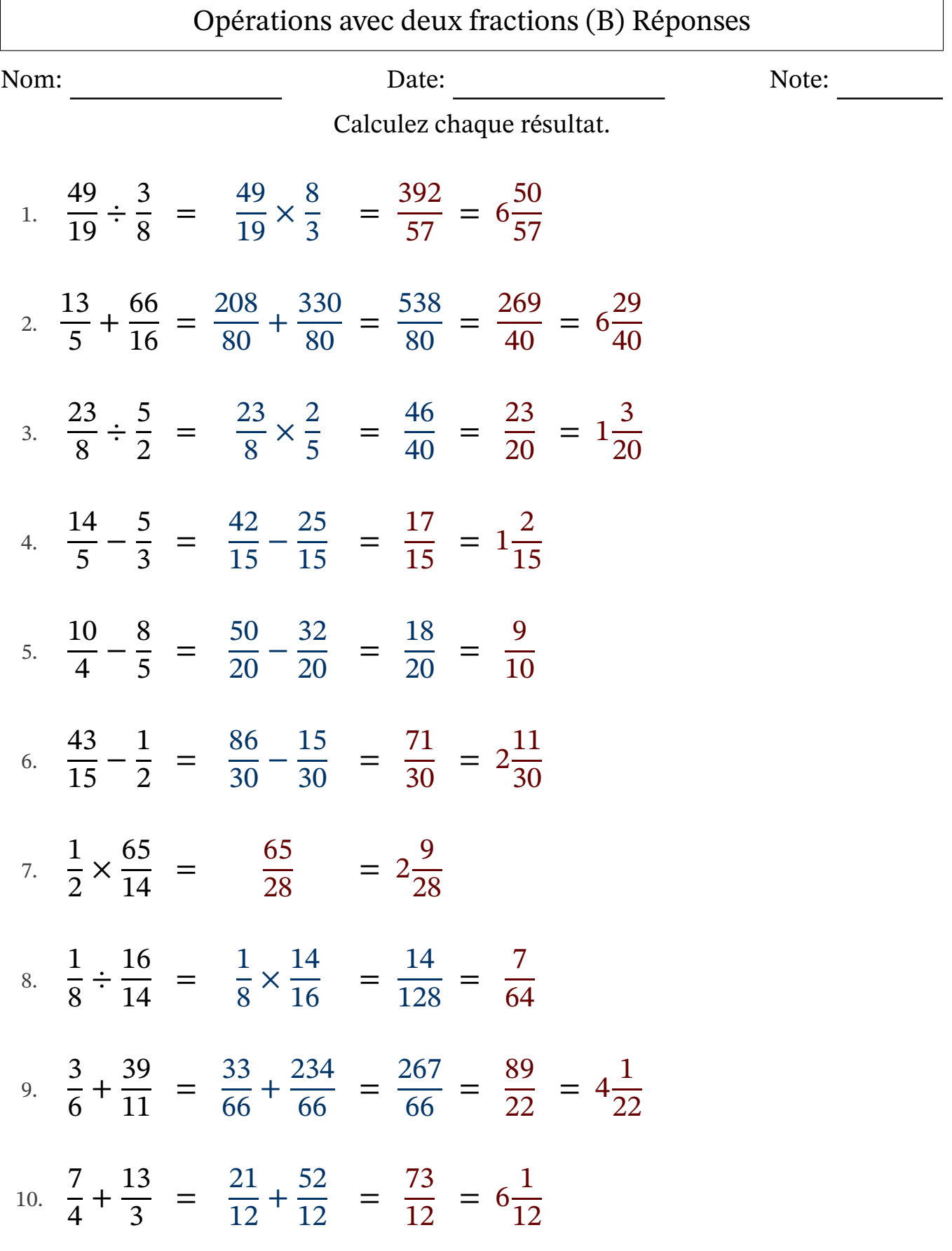

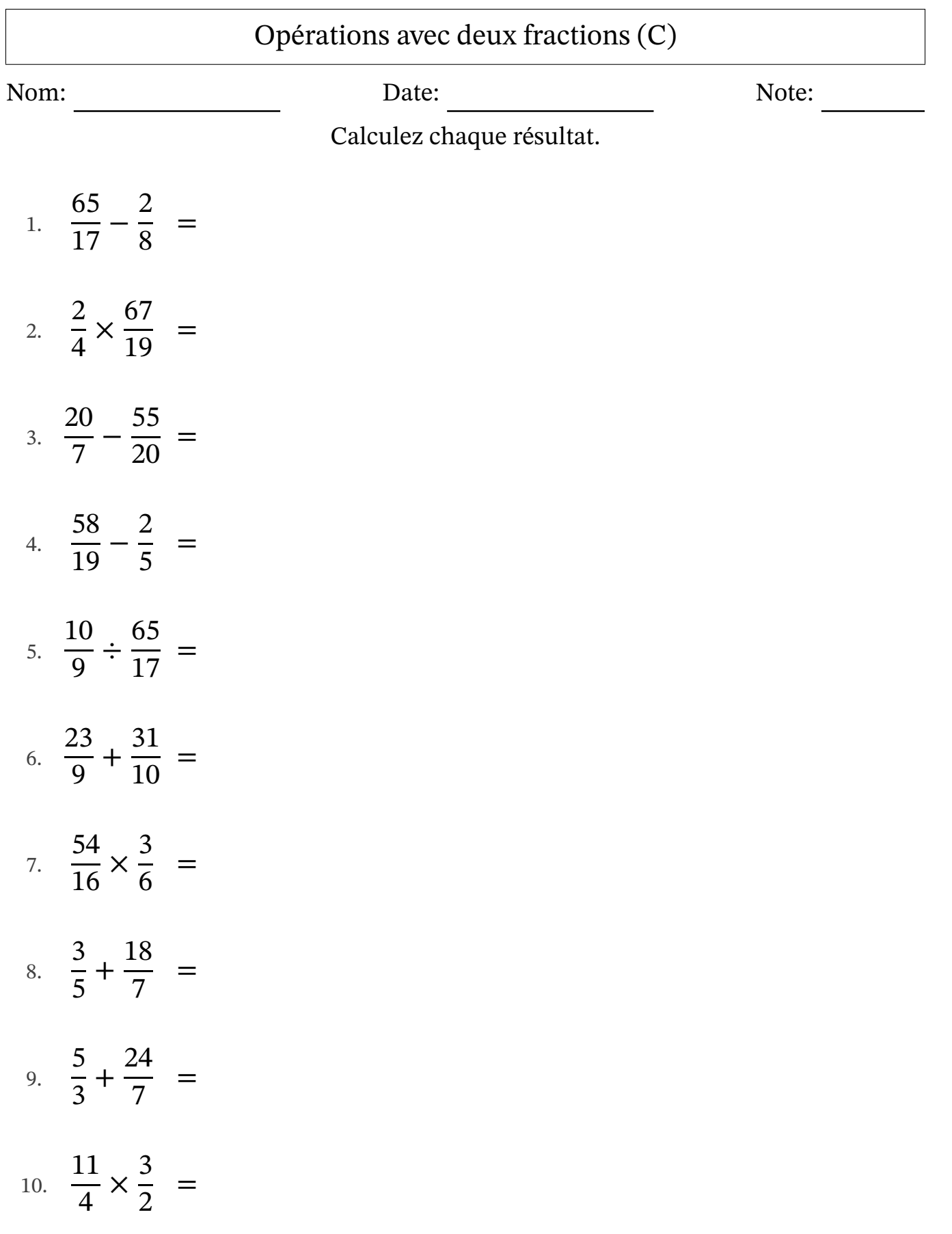

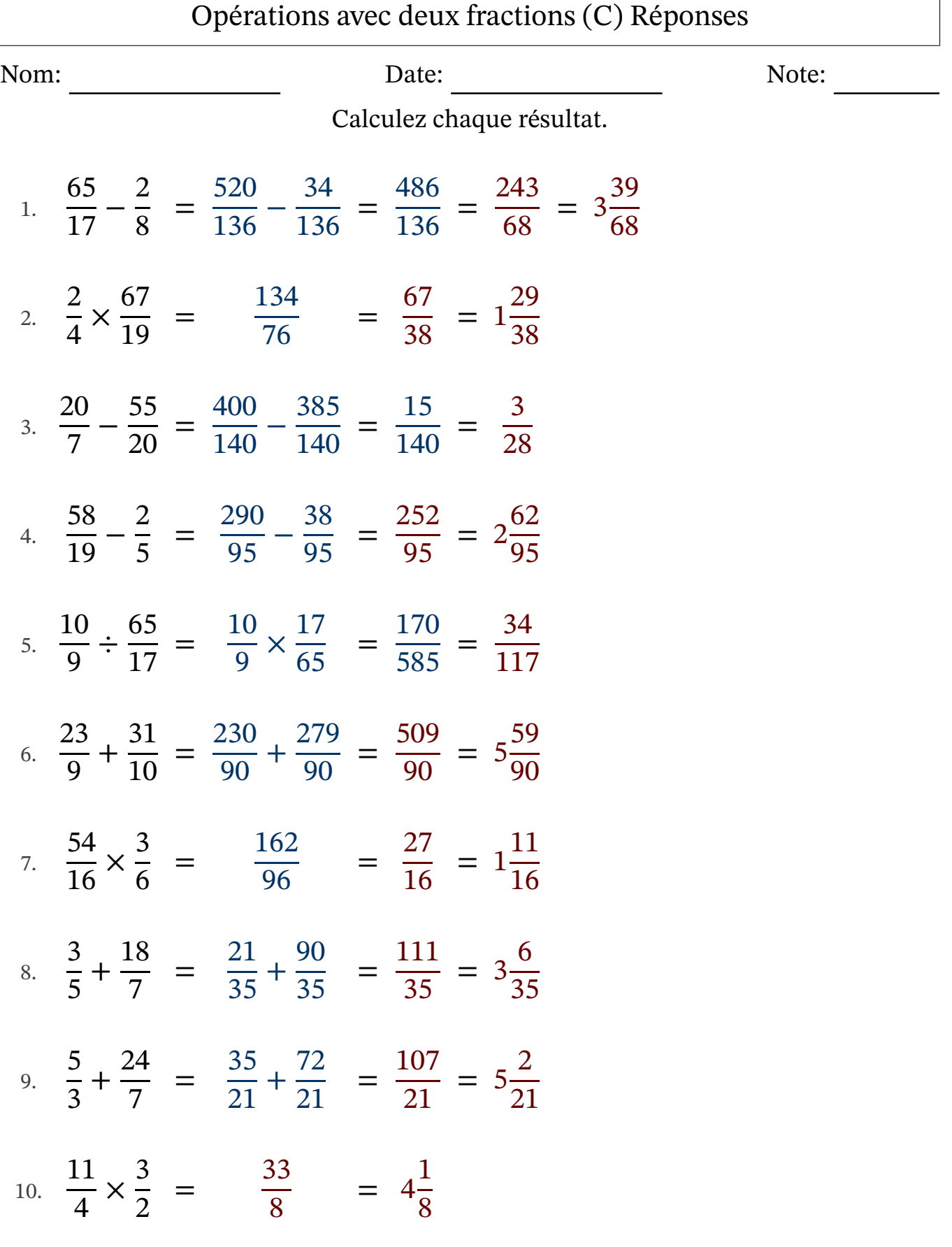

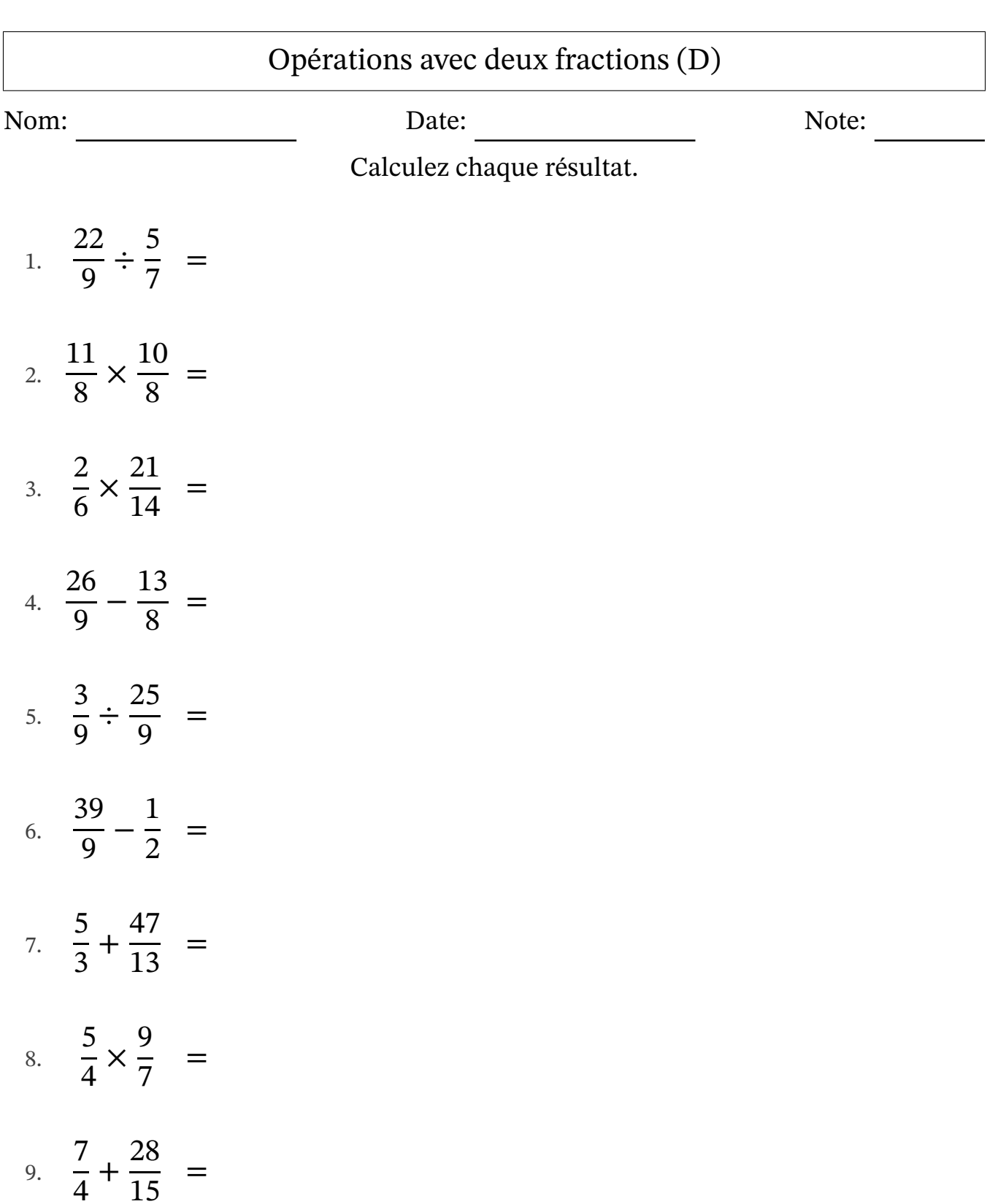

10. 23  $\frac{25}{10} \div$ 17 7 =

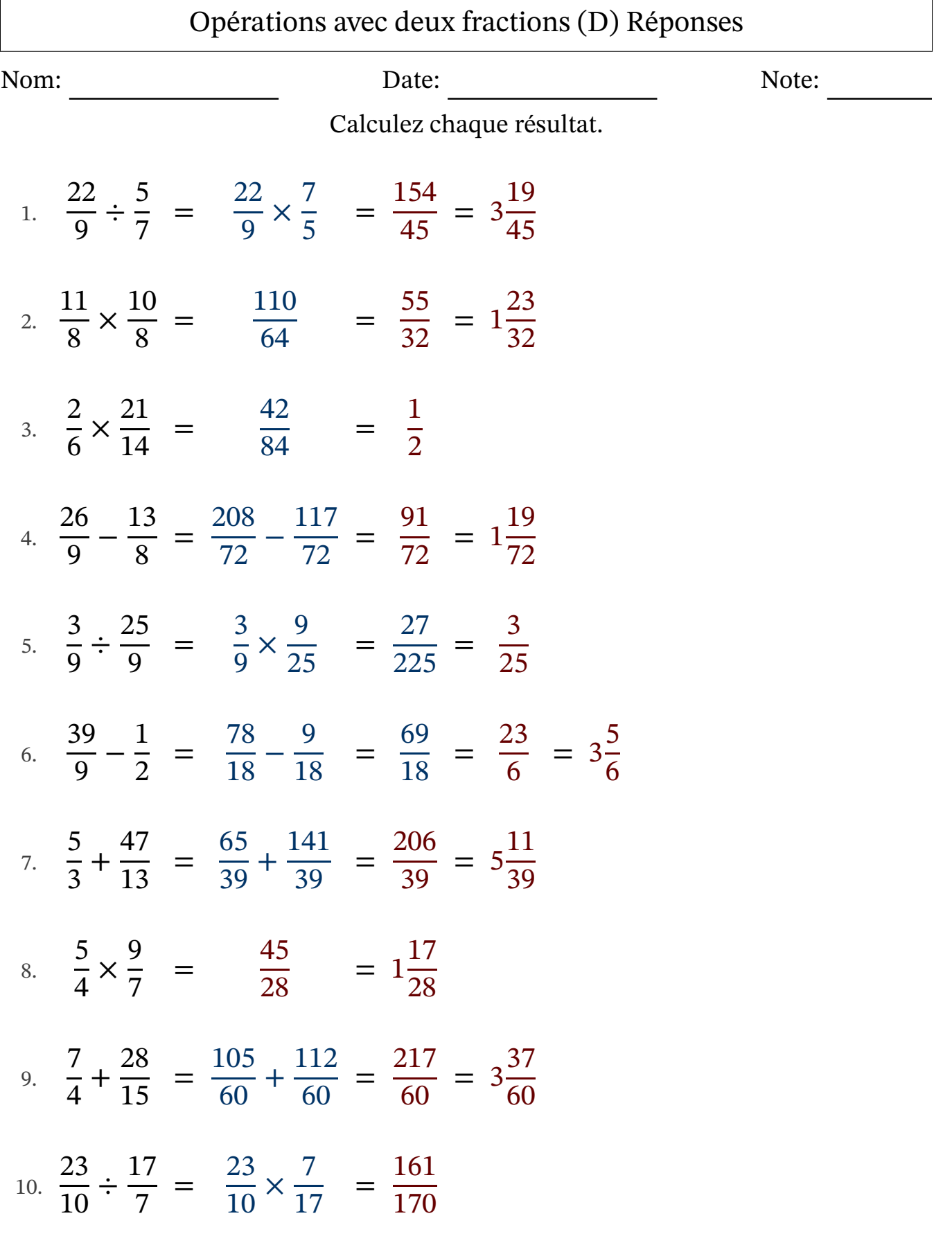

## Opérations avec deux fractions (E)

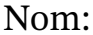

Nom: Note: Date: Date: Note:

Calculez chaque résultat.

1. 41  $\frac{1}{13} \div$ 19 7 = 2. 8 5 + 7 2 = 3. 60  $\frac{13}{13}$  – 4 3 = 4. 3 2 × 7 4 = 5. 10 8 + 69  $\frac{05}{17}$  = 6. 6 5 × 31  $\frac{31}{15}$  = 7. 4 5 ÷ 14  $\frac{11}{10}$  = 8. 10 8 + 25  $\frac{25}{17}$  = 9. 15 9  $\div$ 5 2 = 10. 23 9 × 36  $\frac{58}{11}$  =

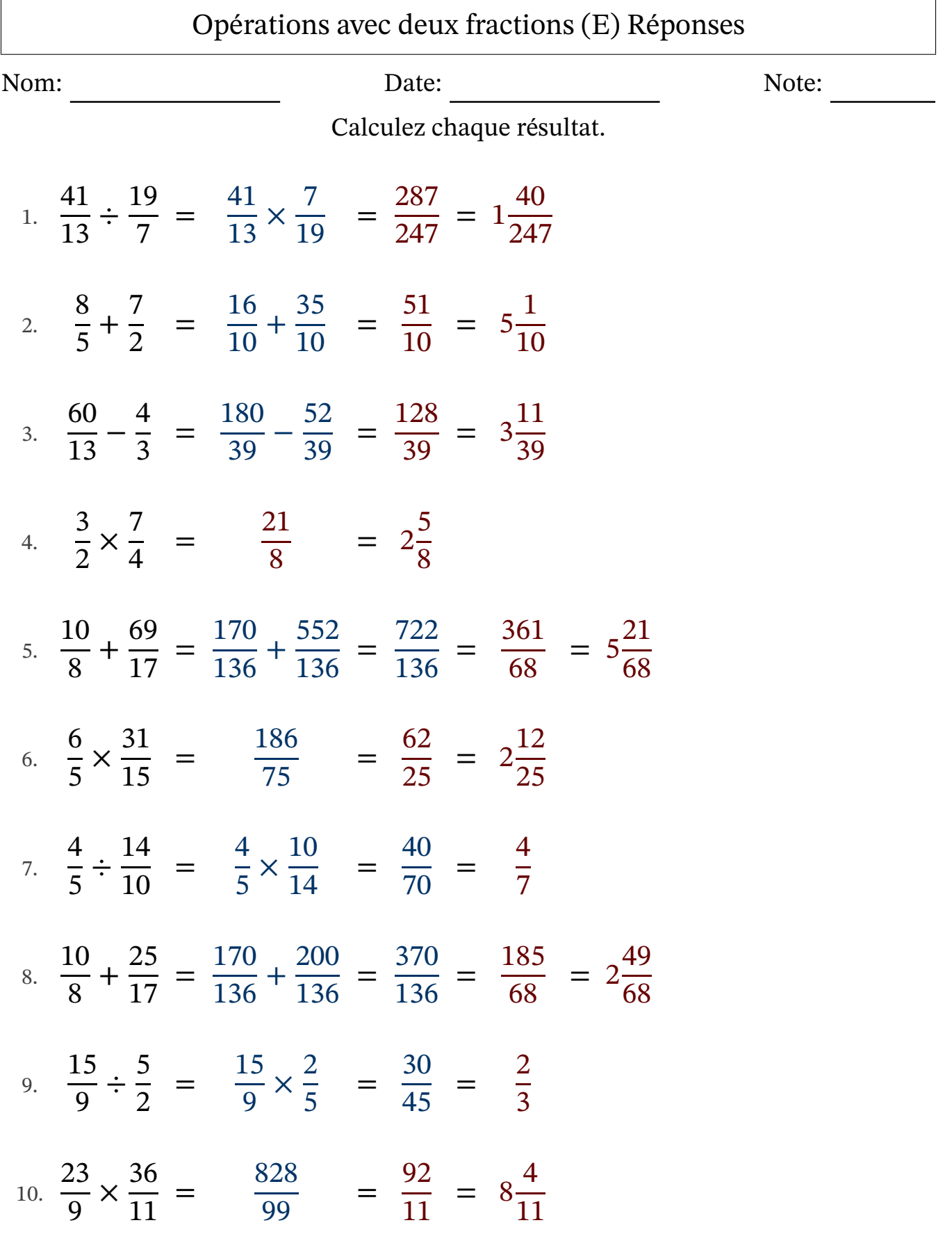

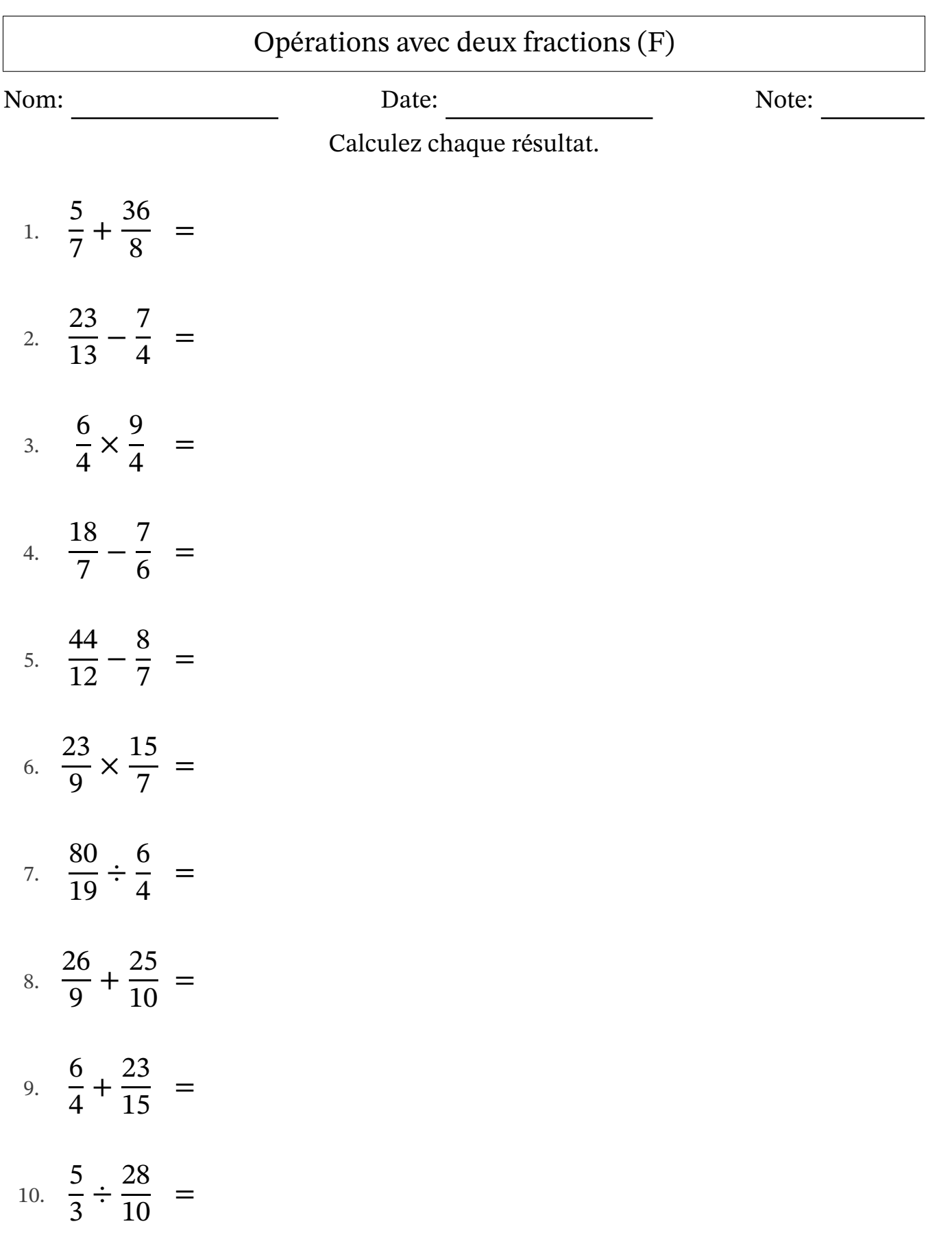

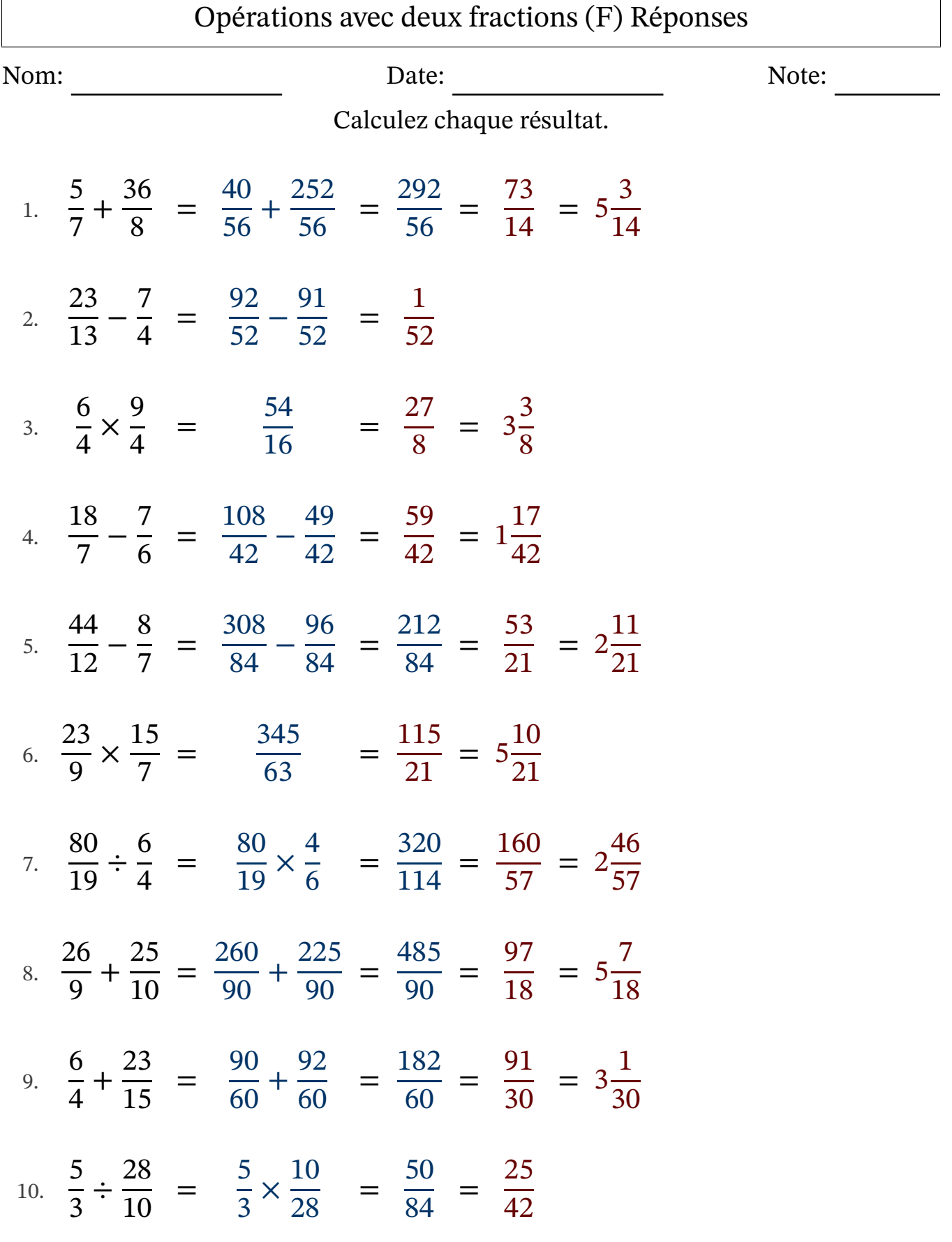

 $\Gamma$ 

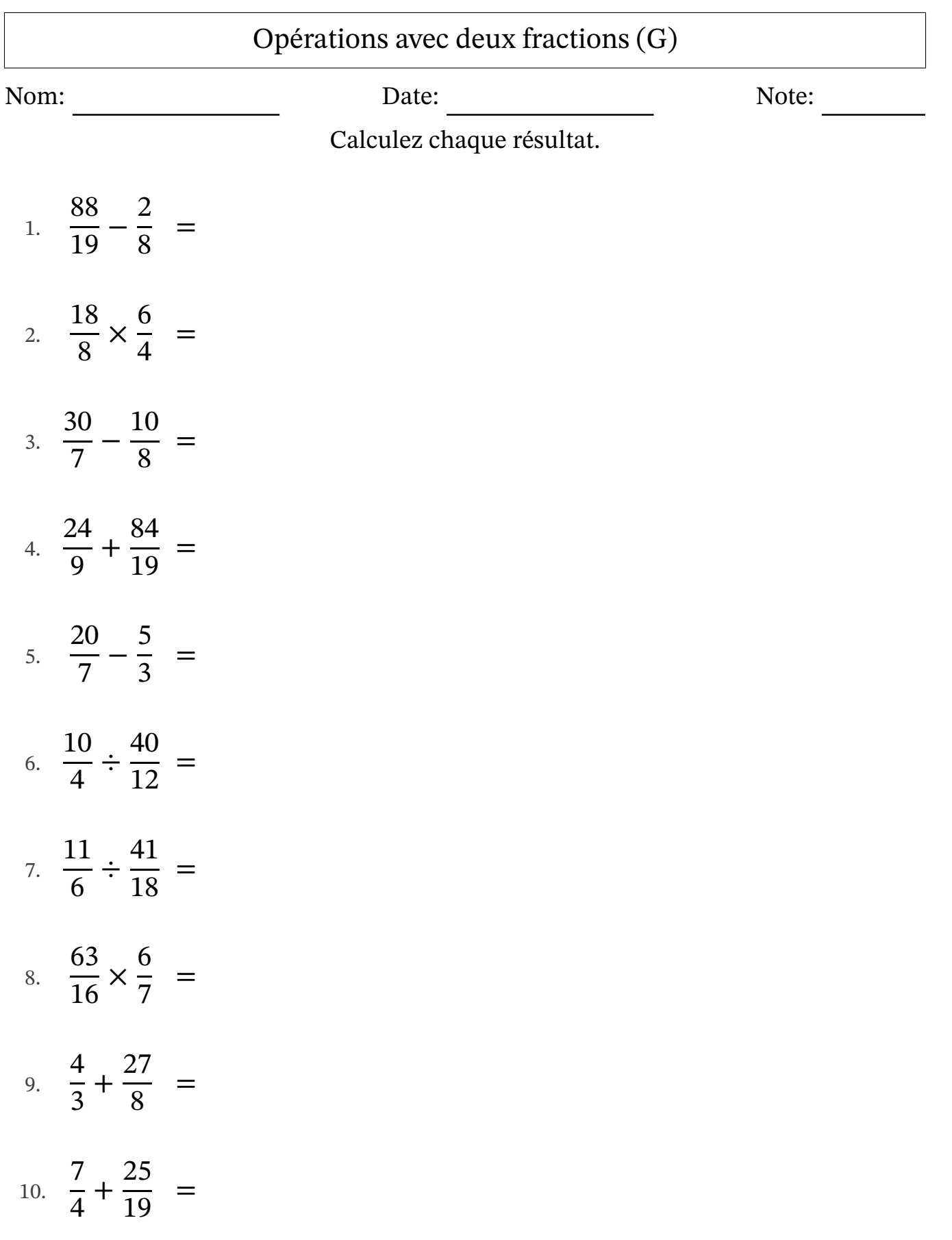

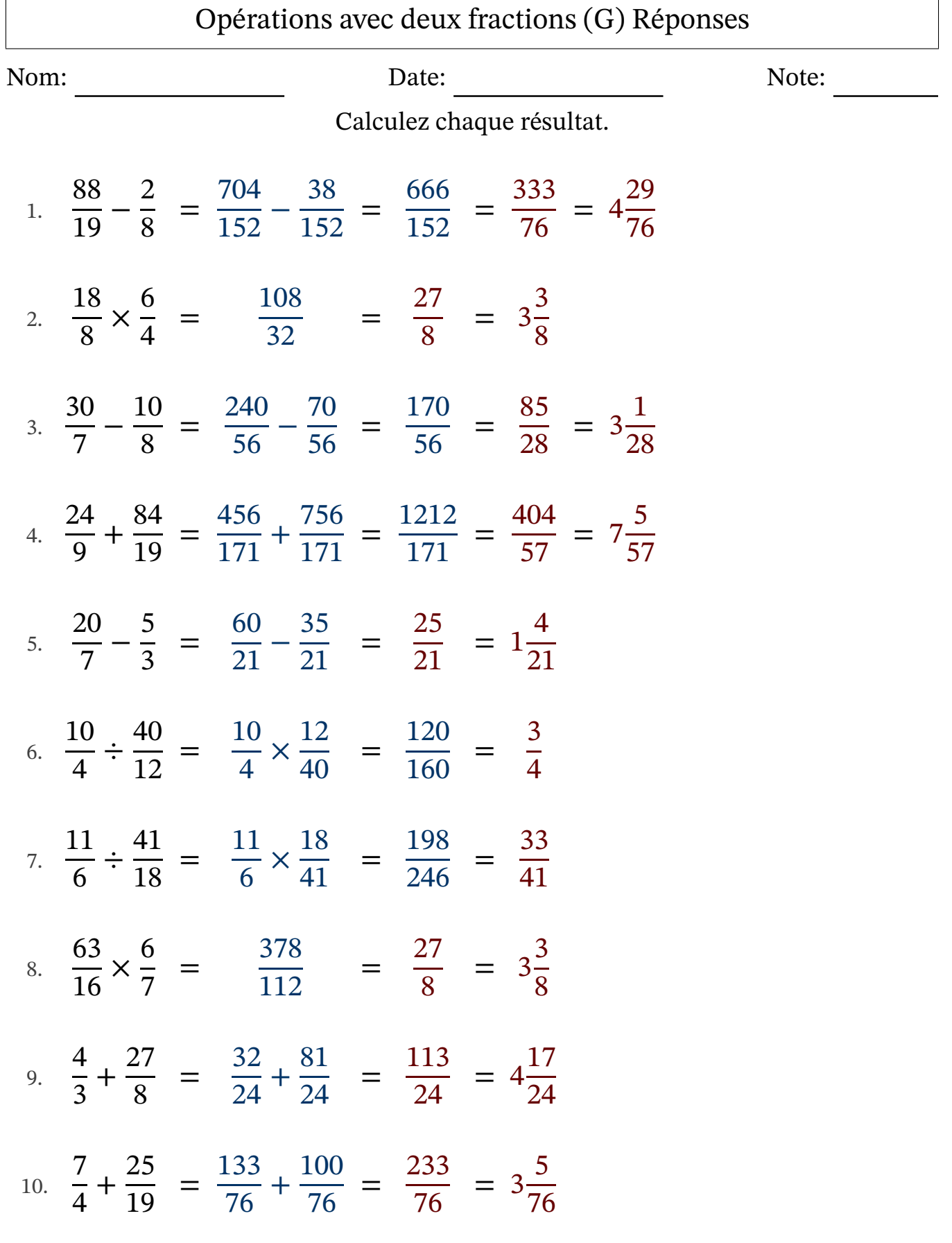

## Opérations avec deux fractions (H)

Nom: Note: Date: Date: Note:

Calculez chaque résultat.

1. 12 9 + 43  $\frac{15}{11}$  = 2. 14 4 − 15 9 = 3. 11 7 + 43  $\frac{15}{10}$  = 4. 7 4 ÷ 24  $\frac{21}{10}$  = 5. 5 3 ÷ 55  $\frac{55}{15}$  = 6. 29  $\frac{25}{10} \div$ 12 7 = 7. 9 7 × 9 5 = 8. 5 3 − 3 2 = 9. 7 4 + 27  $\frac{27}{11}$  = 10. 19 5 − 5 2 =

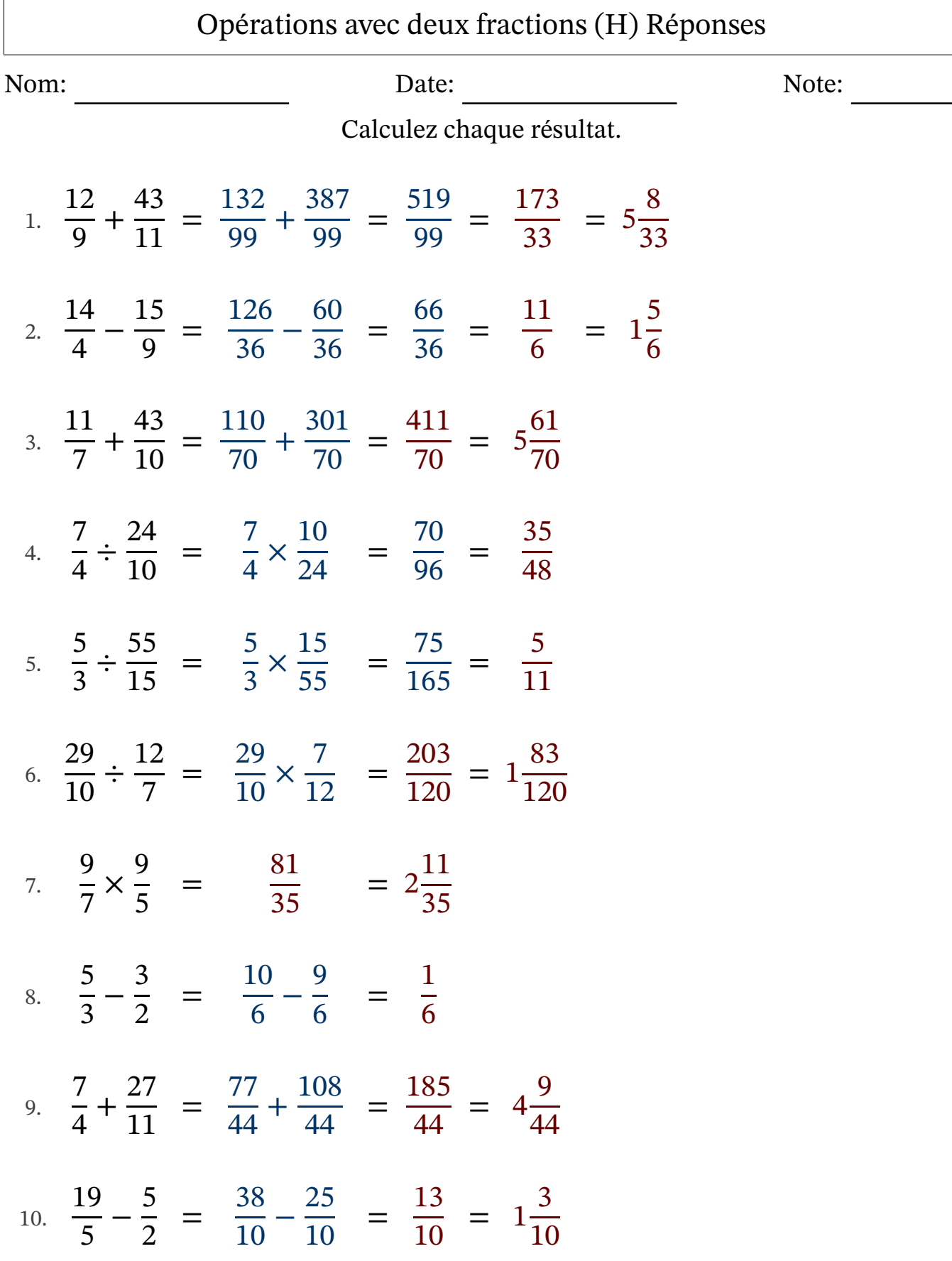

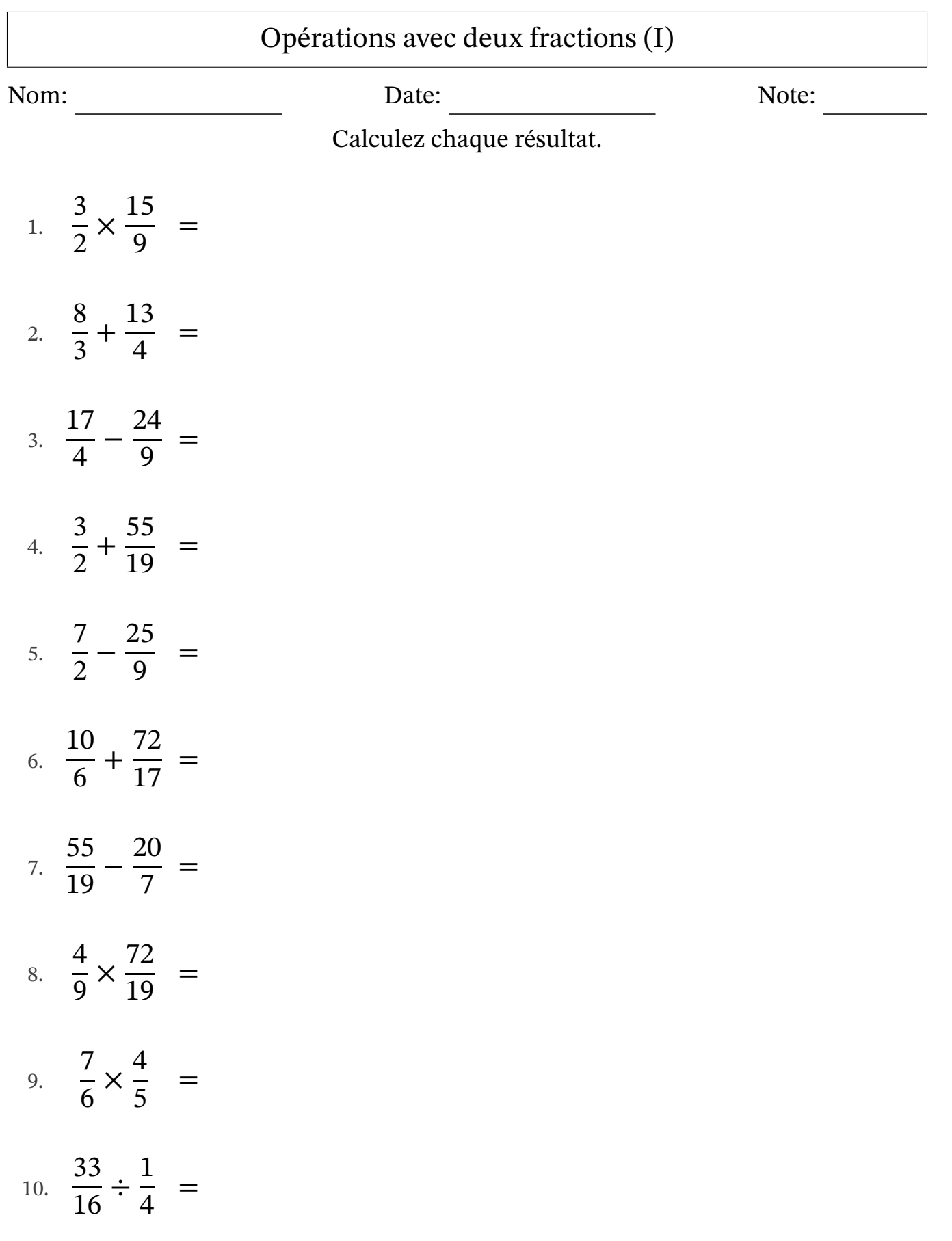

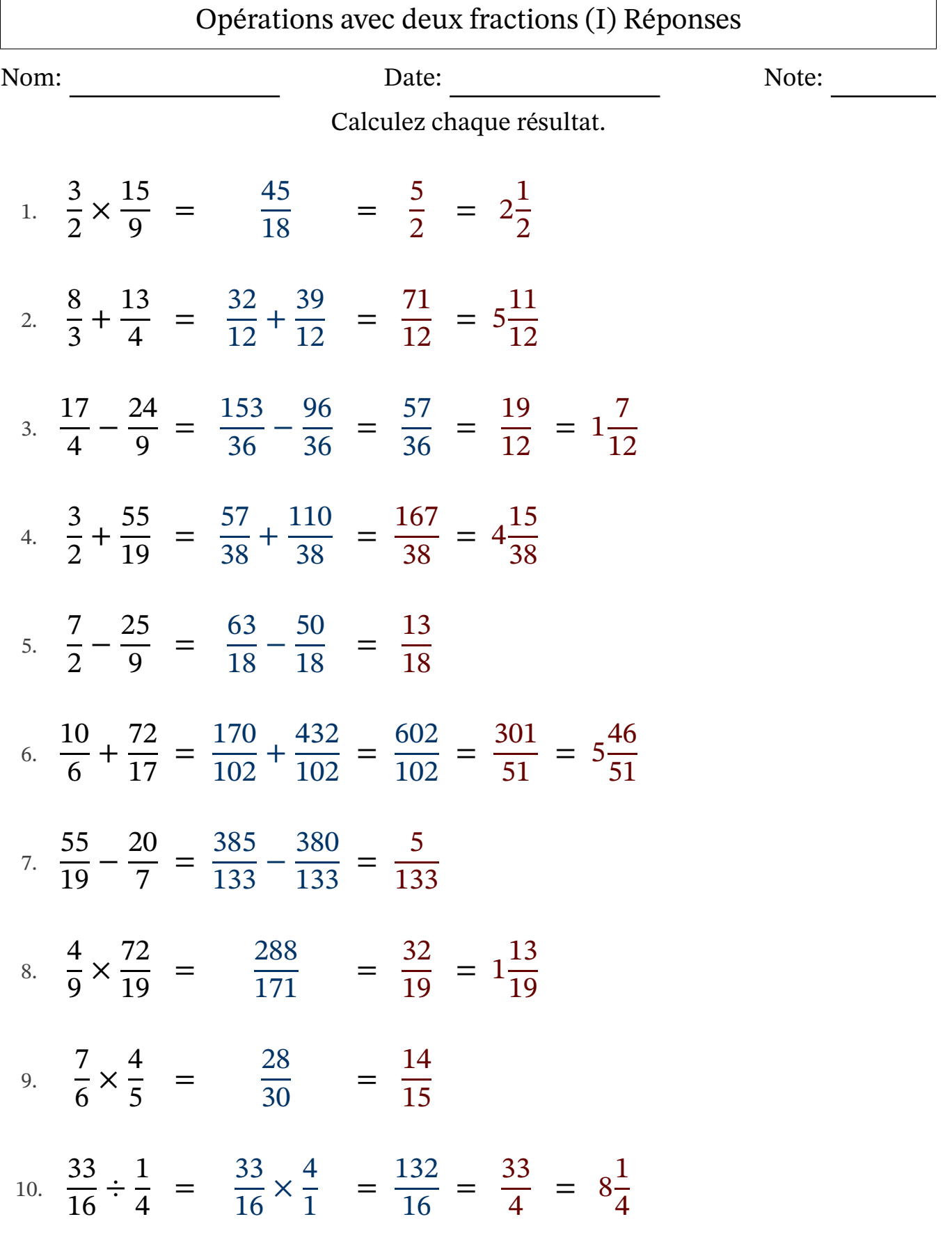

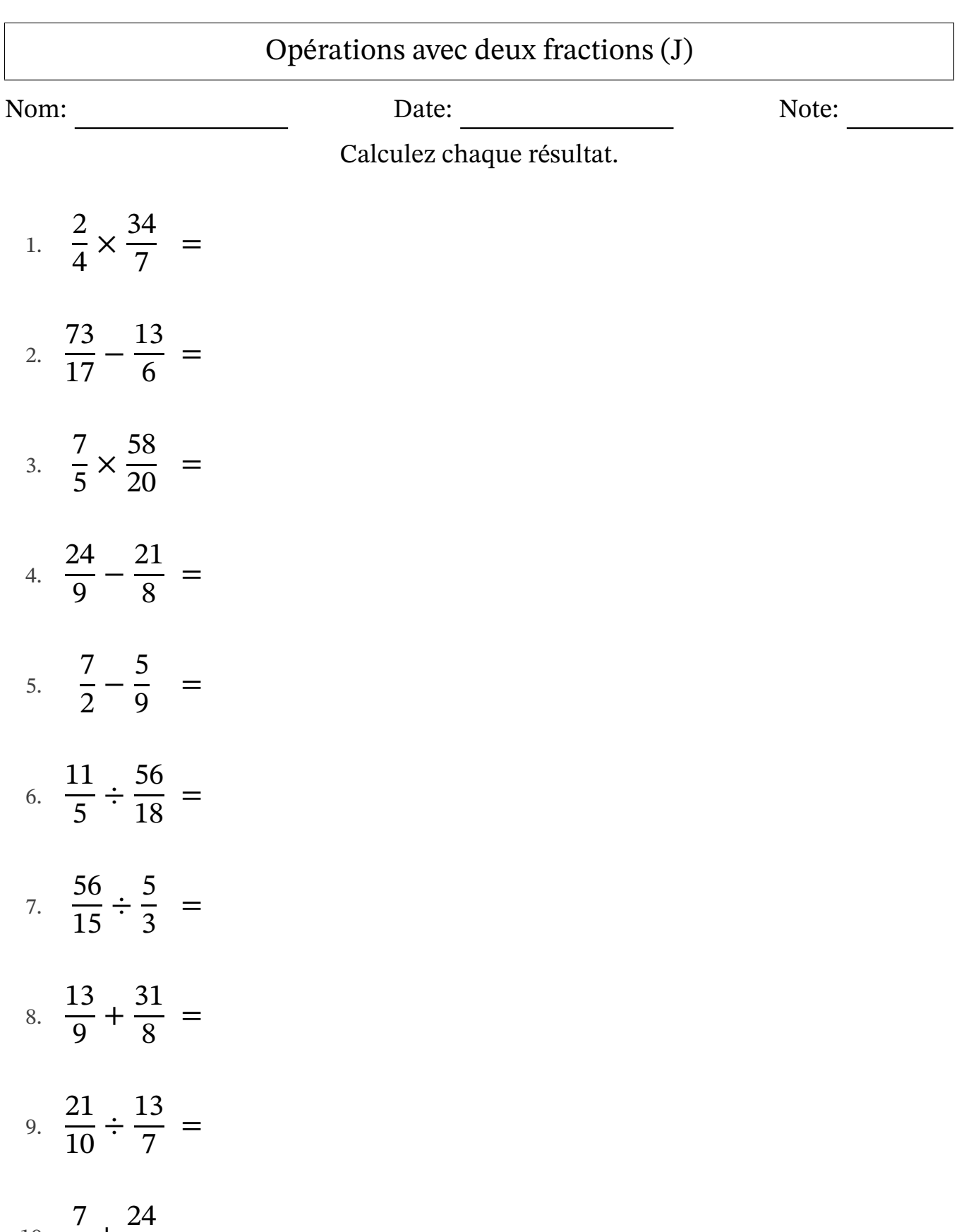

10. 3 +  $\frac{21}{11}$  =

## Opérations avec deux fractions (J) Réponses

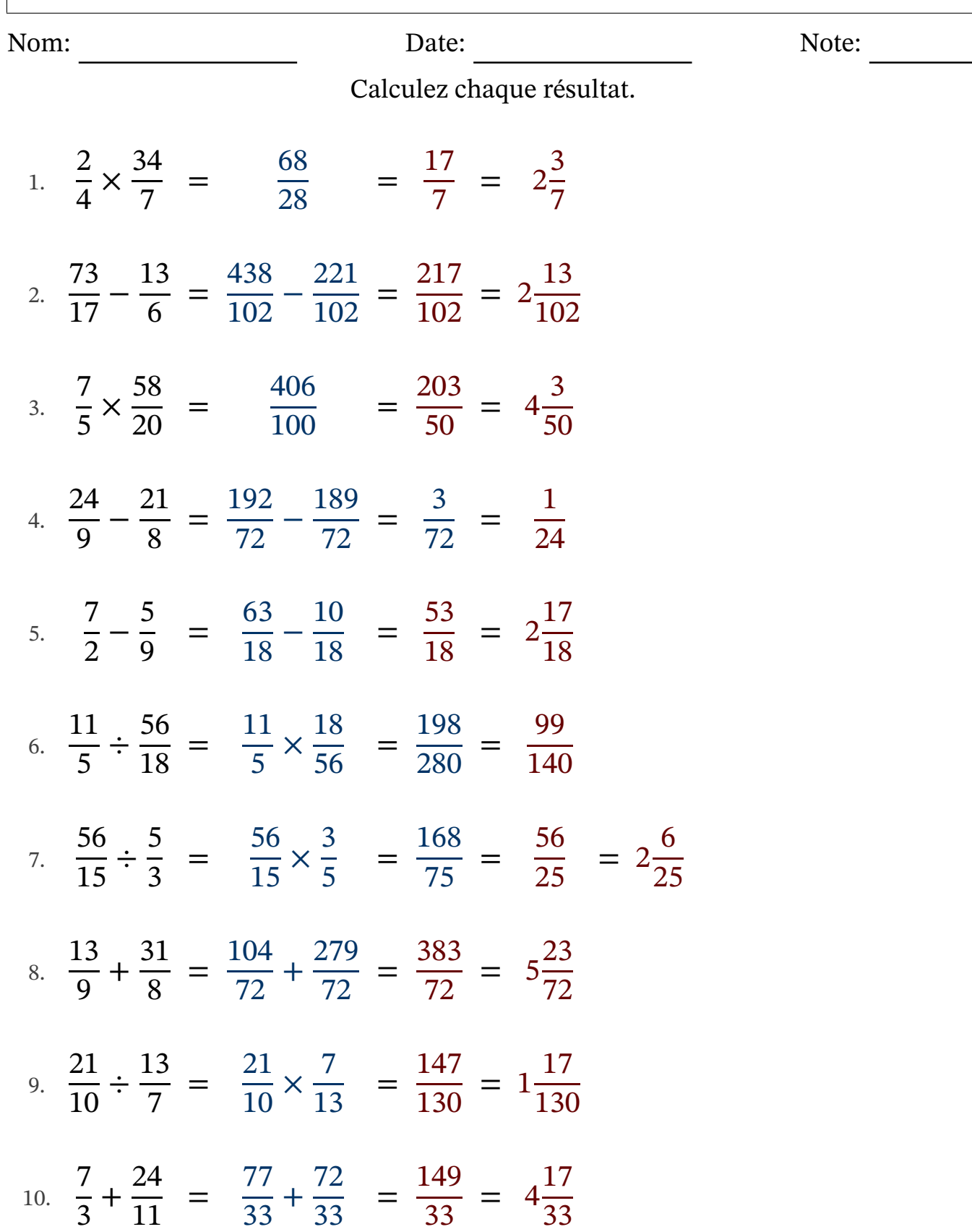